# **Cryptocracy.io**

[support@cryptocracy.io](mailto:support@cryptocracy.io) (888) 747 - 1337

## Souq: Decentralized Project Tagging & Funding

April 18, 2018

## Quick Overview

Souq is a Decentralized Project Tagging & Funding application. Unlike Kickstarter, Indiegogo, and other crowdfunding services. It is designed to utilize Blockstack in order to facilitate decentralized indices of fundable **Projects**.

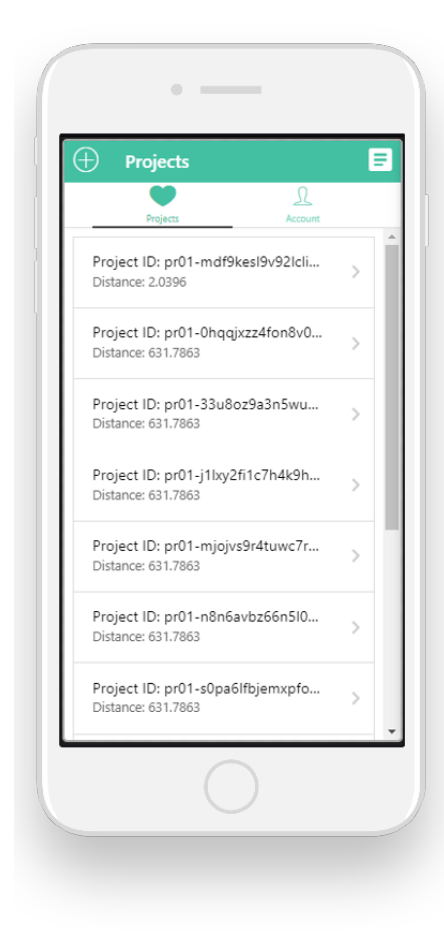

## Call to Action

With the Closed Beta nearly complete, we are ramping up to start Open Beta, and our initial focus will be *tagging & funding the repair of potholes* out in the wild.

As a user of Souq you can create, fulfill, and or fund **Projects** secured by Blockstack and the underpinning blockchain (currently the Bitcoin blockchain).

You will provide valuable insight not just to help refine the applications functionality. You will also be helping your communities discover a new method for expressing their needs, literally paving the way forward into a decentralized voluntary society.

#### Open Beta Overview

As previously mentioned, the initial open beta deployment will be primarily focused on the common problem of road **Potholes**, however Souq is intended to be more of an open ended platform, thus other use cases are still welcome. (we would love to know about your ideas).

### Setup Overview

In order to become an open beta tester, first sign up at: [http://beta.cryptocracy.io](http://beta.cryptocracy.io/)

Once signed up, you will be sent the open beta app link & instructions, after beta simply use the following:

- Setup Souq mobile app (default run in Light Mode):
	- Download/Install Links: [https://cryptocracy.io](https://cryptocracy.io/)
	- Setup Guide: <https://github.com/cryptocracy/souq/wiki>
	- GitHub Repository : https://github.com/cryptocracy/soug (to contribute code)
- Setup a Preferred Node (required to run in Full Mode):
	- Download/Install Links: [https://cryptocracy.io](https://cryptocracy.io/)
	- Setup Guide: <https://github.com/cryptocracy/flows/wiki>
	- GitHub Repository : <https://github.com/cryptocracy/flows> (to contribute code)

### Additional Contact Info

[Cryptocracy.io](https://cryptocracy.io/) - (888) 747-1337

[support@cryptocracy.io](mailto:support@cryptocracy.io) (Support)

[careers@cryptocracy.io](mailto:careers@cryptocracy.io) (Developers)

[seed@cryptocracy.io](mailto:seed@cryptocracy.io) (Investors)

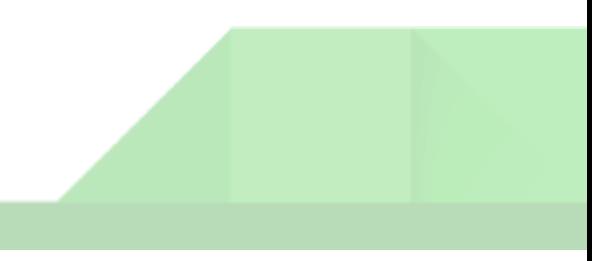

#### Full Mode Overview

The default mode of Souq when initially installed is **Light Mode**, enabling users to **Get Project data** from the Cryptocracy nodes. However when a user runs in **Full Mode**, they connect to their own Preferred node, not just to **Get Project data**, but also to **Post Project data.**

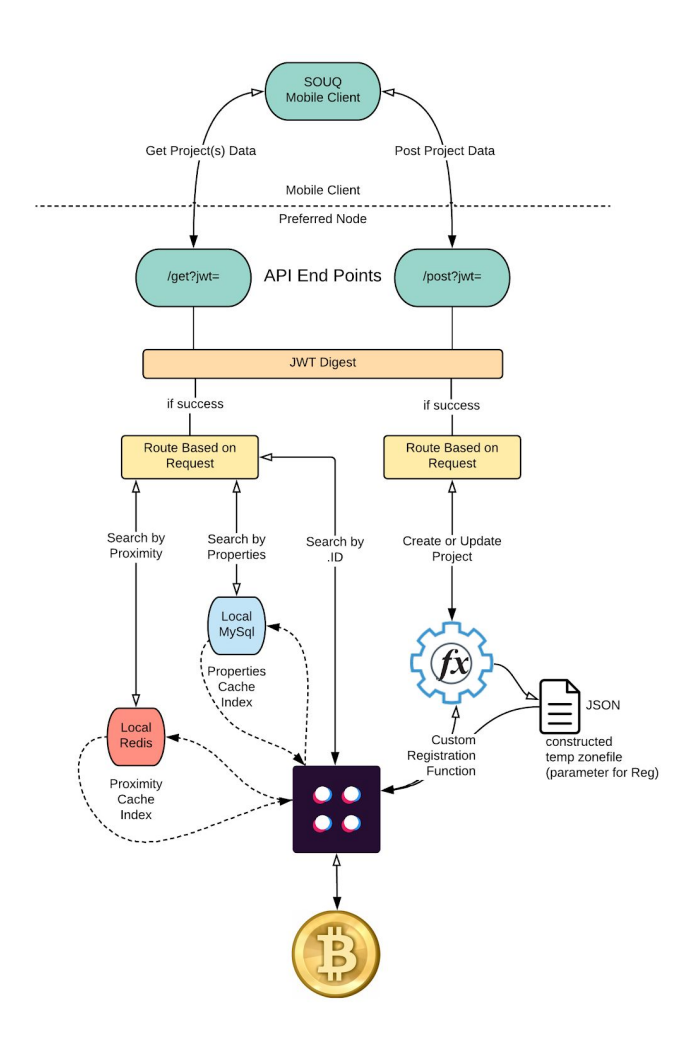

Above is a basic Illustration of how Souq operates in unison with a users Preferred Node, Blockstack, & the BTC Blockchain

#### Potential Use Cases

As previously mentioned, the design of Souq is meant to be as open ended as possible. We think the following examples scenarios could be relatively easily achieved.

#### Scenario A:

The community you live in, wants to start a community garden/farm, but doesn't have adequate land to use. With Souq, a member of the community could post a Project requesting funding, in order to rent/purchase the land.

#### Scenario B:

A local school needs supplies for their students, however they are short of funds. With Souq school teachers could post a Project requesting the specific amount they need and once funded, purchase the supplies and distribute them to the students.

#### Scenario C:

An unfortunate natural disaster has taken place, with Souq, local coordinators and victims could post Projects to facilitate funding relief efforts for the disaster victims. The world could come together to provide support directly without the need for unnecessary middle men.

### Development Feedback & Donations

If you have any feedback, we would love to hear from you! 100% of donations goes to development.

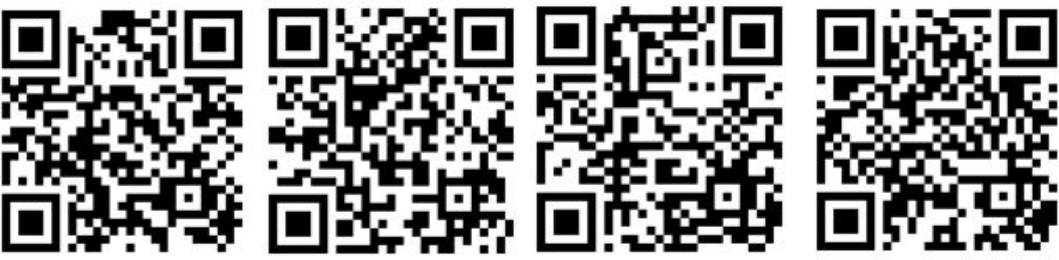

BTC LTC ETH BCH